$2^{6^{x^2}}$ 

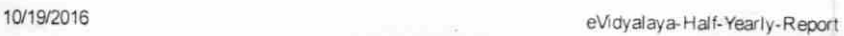

eVidyalaya Half Yearly Report

Department of School & Mass Education. Govt of Odisha

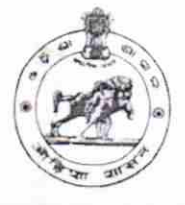

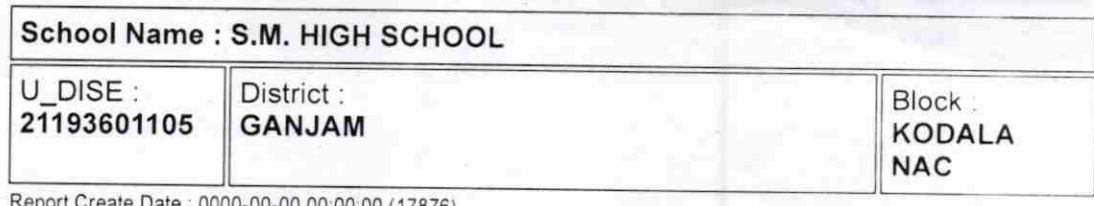

Report Create Date October 00:00:00 (17876)

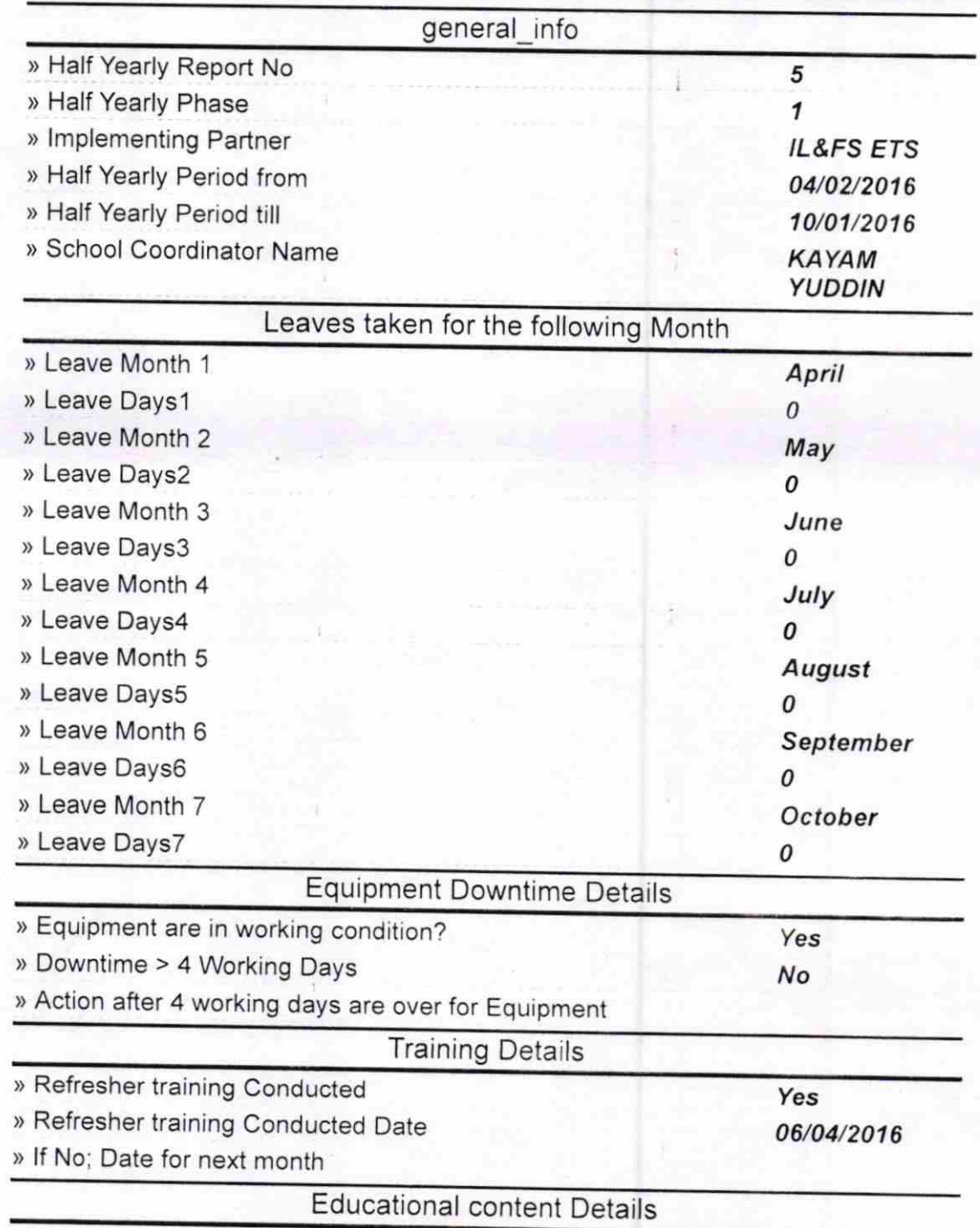

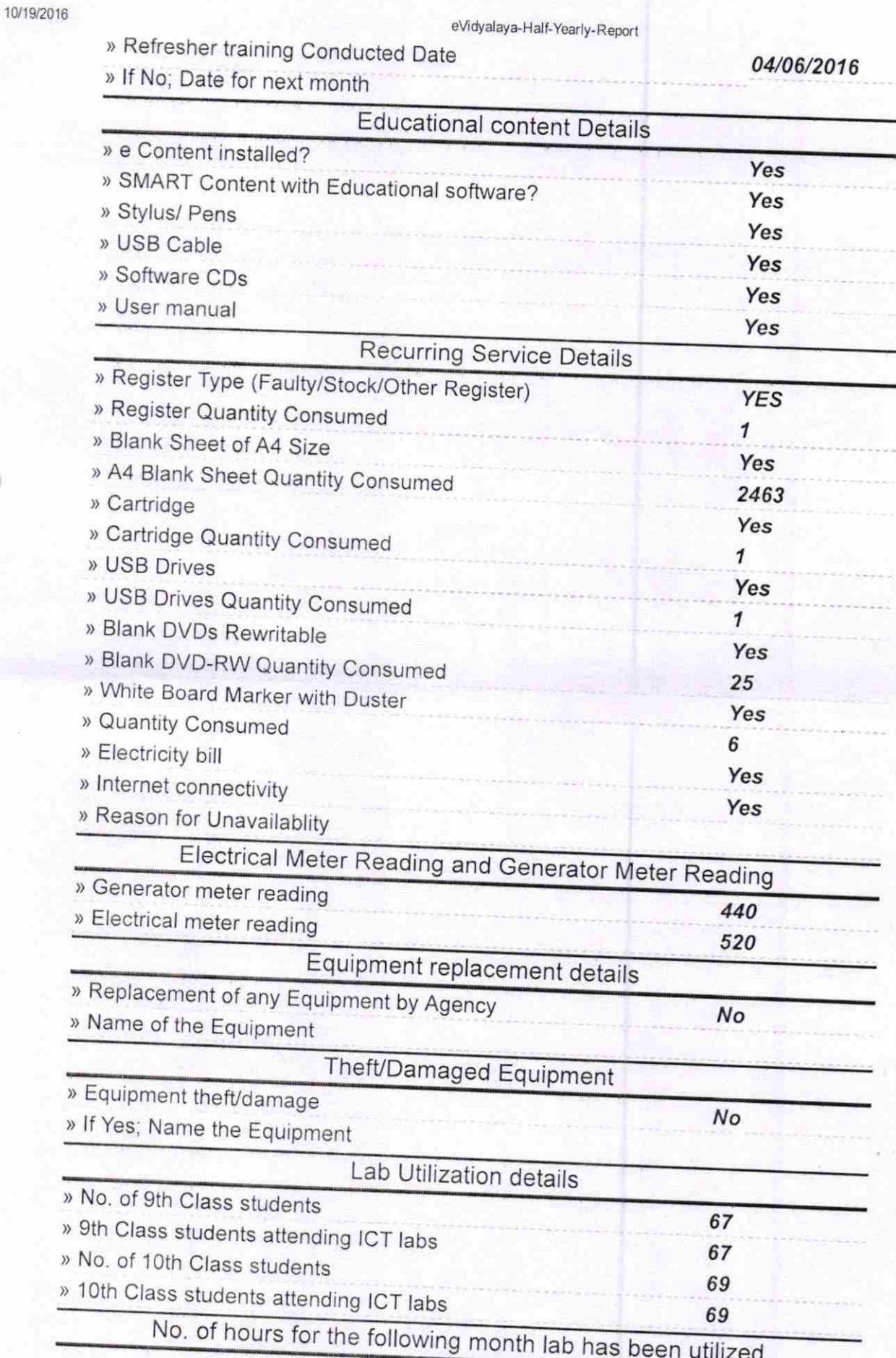

10/19/2016

eVidyalaya-Half-Yearly-Report ) and  $\mathsf{eV}$  eVidyalaya-Half-Yearly-Report ) Hours'l ) Month-2 ) Hours2 ) Month-3 ) Hours3 ) Month-4 ) Hours4 ) Month-s ) Hourss ) Month-6 ) Hours6 ) Month-7 ) HoursT April 25 May 09 June 26 July 60 August 60 September 60 **October** 3 Server & Node Downtime details » Server Downtime Complaint logged date1 » Server Downtime Complaint Closure date1 <sup>&</sup>gt;Server Downtime Complaint logged date2 <sup>&</sup>gt;Server Downtime Complaint Closure date2 » Server Downtime Complaint Closure date3<br>» No. of Non-working days in between » No. of working days in downtime 0 0 Stand alone PC downtime details<br>
» PC downtime Complaint logged date1 » PC downtime Complaint Closure date1<br>» PC downtime Complaint logged date2 <sup>&</sup>gt;PC downtime Complaint logged date2 ) PC downtime Complaint Closure date2 ) PC downtime Complaint logged date3 ) PC downtime Complaint Closure date3 » No. of Non-working days in between » No. of working days in downtime 0 0 UPS downtime details<br>- NUPS downtime Complaint logged date1 <sup>&</sup>gt;UPS downtime Complaint Closure date <sup>1</sup> <sup>&</sup>gt;UPS downtime Complaint logged date2 » UPS downtime Complaint logged date3<br>» UPS downtime Complaint Closure date3 » No. of Non-working days in between » No. of working days in downtime 0 0

## eVidy alay a-Half-Yearly-Report

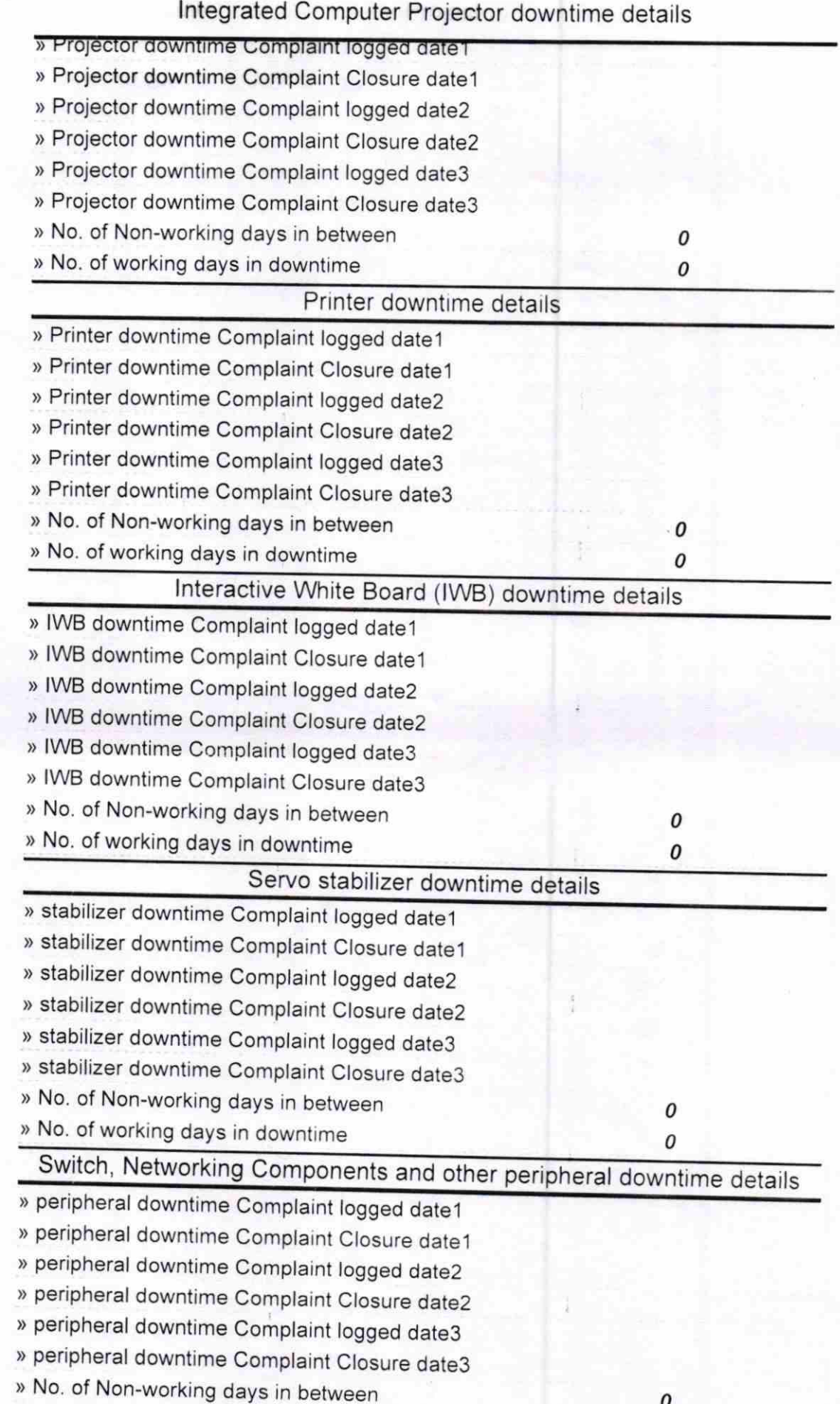

 $4/5$ 

P.K. Praha R. K. Real of Head Master/Mistress with Seal

<u>WARNAMAYEE III</u> KODALA (GANJAM)